<span id="page-0-0"></span>A Static Verification Framework for Message Passing in Go using Behavioural Types

> Julien Lange<sup>1</sup>, Nicholas Ng<sup>2</sup>, Bernardo Toninho<sup>3</sup>, Nobuko Yoshida<sup>2</sup>

 $1$ University of Kent  $2$ Imperial College London <sup>3</sup>Universidade Nova de Lisboa

## The Go Programming Language 19

- **Developed at Google for multicore programming**
- Statically typed, natively compiled, **concurrent**
- Channel-based message passing for concurrency
- Used by major technology companies, e.g.

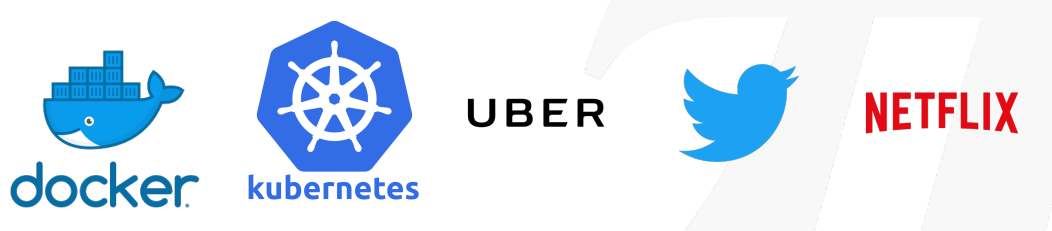

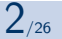

# Go and concurrency

Approach and philosophy

Do not communicate by sharing memory; Instead, share memory by communicating — Go language proverb

Encourages message passing over locking

- Goroutines: lightweight threads
- **Channels**: typed FIFO queues Inspired by Hoare's CSP/process calculi

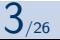

[Overview](#page-0-0) [Concurrency in Go](#page-4-0) [Behavioural type inference](#page-13-0) [Model checking behavioural types](#page-19-0) [Termination checking](#page-31-0) [Summary](#page-33-0)

# Static verification framework for Go [<sup>12]</sup>

**Overview** 

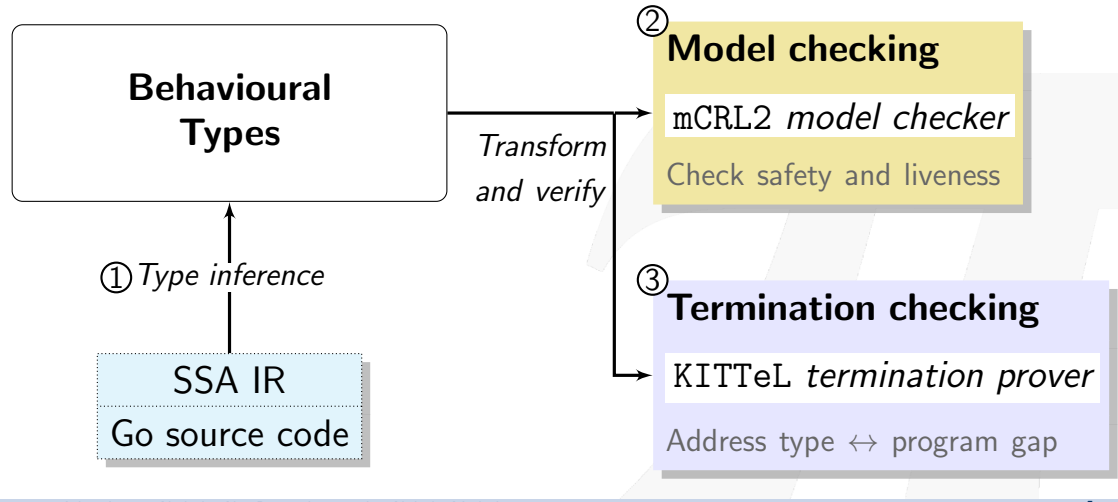

Julien Lange, Nicholas Ng, Bernardo Toninho, Nobuko Yoshida [A Static Verification Framework for Message Passing in Go using Behavioural Types](#page-0-0) [mrg.doc.ic.ac.uk](http://mrg.doc.ic.ac.uk) 4/26

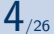

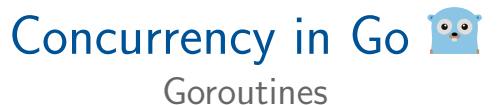

<span id="page-4-0"></span>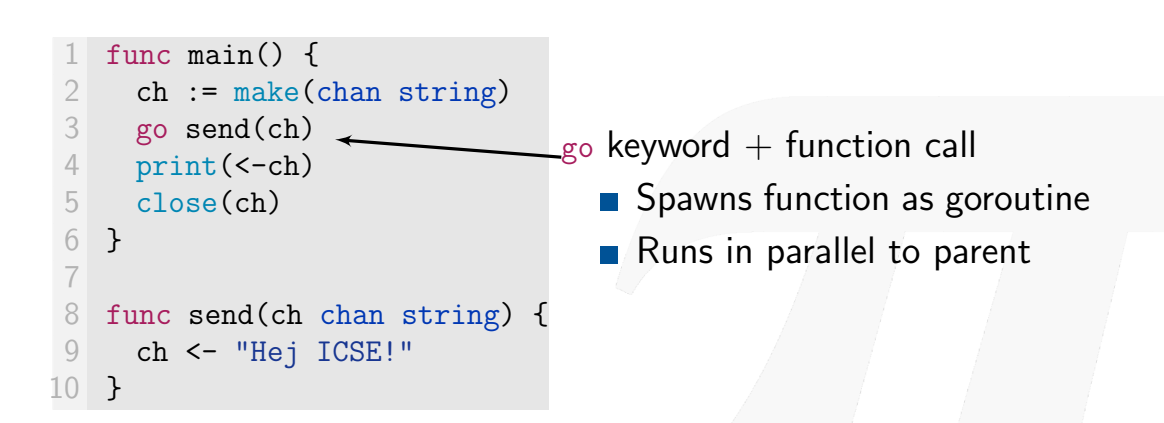

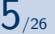

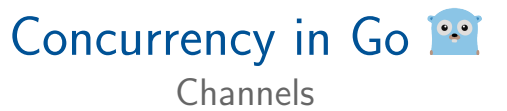

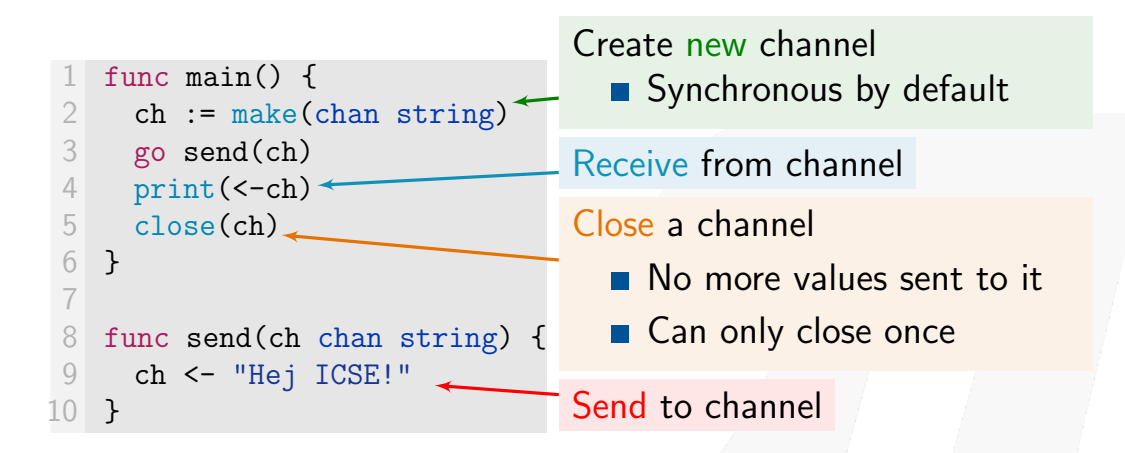

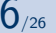

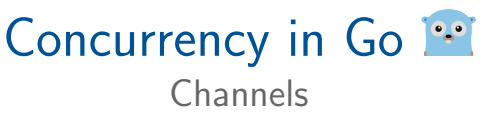

```
func main() \{ch := make(char string)3 go send(ch)
4 print(<-ch)5 close(ch)
6 }
7
8 func send(ch chan string) {
9 ch <- "Hej ICSE!"
10 }
```
#### Also select-case:

- Wait on multiple channel operations
- switch-case for communication

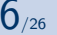

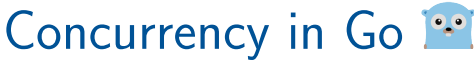

#### Deadlock detection

```
func main() \{2 ch := make(chan string)
3 go send(ch)
4 print(<-ch)5 close(ch)
6 }
7
8 func send(ch chan string) {
9 ch <- "Hej ICSE!"
10 }
```
Send message thru channel **Print message on screen** Output: \$ go run hello.go Hej ICSE!

## Concurrency in Go<sup>12</sup>

#### Deadlock detection

#### Missing 'go' keyword

```
// import _ "net"
   func main() \{ch := make(char string)\rightarrow send(ch) // Oops
 5 print(\text{-ch})
6 close(ch)
  \rightarrow8
9 func send(ch chan string) {
10 ch <- "Hej ICSE"
11 }
```
### ■ Only one (main) goroutine

Send without receive - blocks

#### Output:

```
$ go run deadlock.go
fatal error: all goroutines
are asleep - deadlock!
```
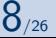

## Concurrency in Go<sup>12</sup>

#### Deadlock detection

#### Missing 'go' keyword

```
// import _ "net"
   func main() \{ch := make(char string)\rightarrow send(ch) // Oops
 5 print(\text{-ch})
6 close(ch)
   7 }
8
 9 func send(ch chan string) {
10 ch <- "Hej ICSE"
11 }
```
#### Go's runtime deadlock detector

- Checks if all goroutines are blocked ('global' deadlock)
- **Print message then crash**
- Some packages disable it (e.g. net)

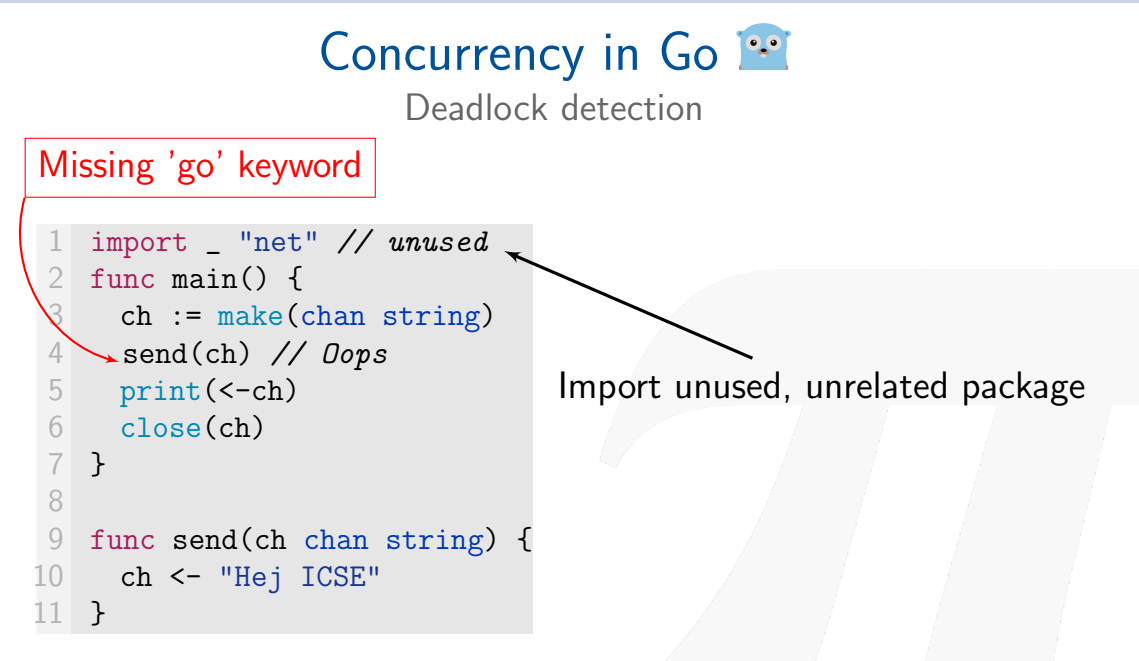

## Concurrency in Go<sup>12</sup>

#### Deadlock detection

#### Missing 'go' keyword

```
1 import _ "net" // unused
   func main() \{ch := make(char string)\simsend(ch) // Oops
 5 print(\text{-ch})
6 close(ch)
7 }
8
9 func send(ch chan string) {
10 ch <- "Hej ICSE"
11 }
```
Only one (main) goroutine Send without receive - blocks

#### Output:

\$ go run deadlock2.go

Hangs: Deadlock NOT detected

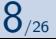

## Our goal

Check liveness/safety properties in addition to global deadlocks

- **Apply process calculi techniques to Go**
- Use model checking to statically analyse Go programs

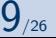

[Overview](#page-0-0) [Concurrency in Go](#page-4-0) [Behavioural type inference](#page-13-0) [Model checking behavioural types](#page-19-0) [Termination checking](#page-31-0) [Summary](#page-33-0)

# <span id="page-13-0"></span>Behavioural type inference

Abstract Go communication as Behavioural Types

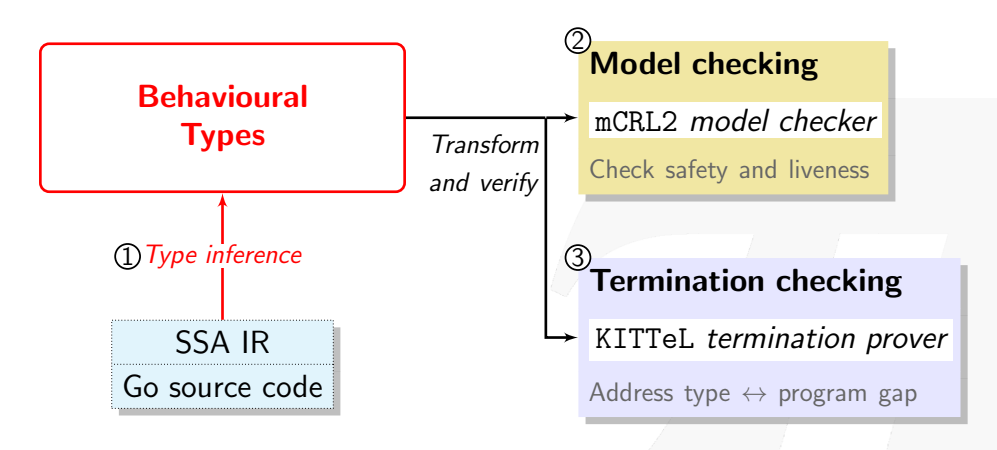

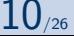

#### Go source code

```
func main() \{ch := make(char int)3 go send(ch)
4 print(<-ch)5 close(ch)
6 }
7
8 func send(c chan int) {
9 c \lt - 1
10 }
```
### Behavioural Types Types of CCS-like [Milner '80] process calculus

- Send/Receive
- new (channel)
- **parallel composition (spawn)**

Go-specific

- Close channel
- Select (guarded choice)

 $\rightarrow$ 

#### Go source code

```
func main() \{ch := make(char int)3 go send(ch)
4 print(\text{<-ch})<br>5 close(ch)
     close(ch)
6 }
 7
8 func send(c chan int) {
9 c \lt - 1
10 }
```
#### Inferred Behavioural Types

$$
\left\{\n\begin{array}{rcl}\n\text{main()} & = & \text{(new ch)}; \\
\text{(send/ch)} & & \text{(ch)} \\
\text{ch;} & & \text{close ch}), \\
\text{send(ch)} & = & \overline{\text{ch}}\n\end{array}\n\right\}
$$

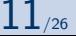

Go source code

#### Inferred Behavioural Types

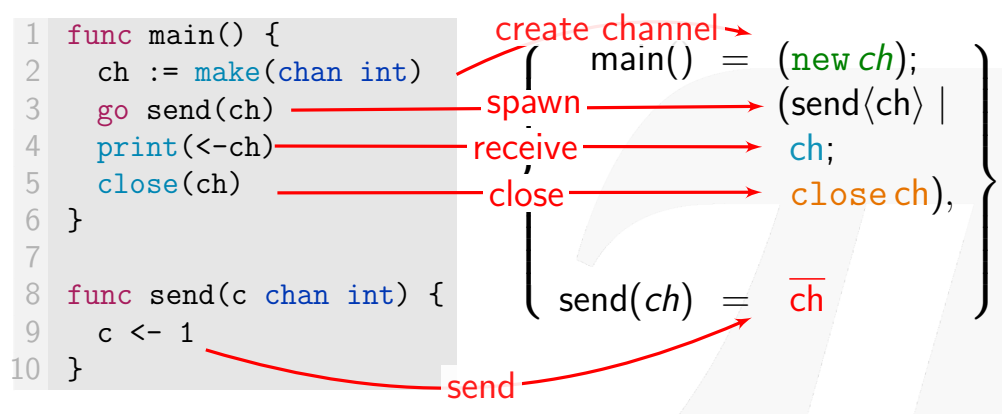

```
func main() \{2 ch := make(chan int) // Create channel<br>3 so sendFn(ch) // Run as goroutine
       go sendFn(ch) // Run as goroutine
4 \times : = \text{recvVal}(\text{ch}) // Function call
5 for i := 0; i < x; i++ {<br>6 print(i)
           print(i)7 }
8 close(ch) // Close channel
9 }
10 func sendFn(c chan int) { c \le -3 } // Send to c
11 func recvVal(c chan int) int { return \lt-c } // Recv from c
```
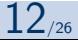

package main

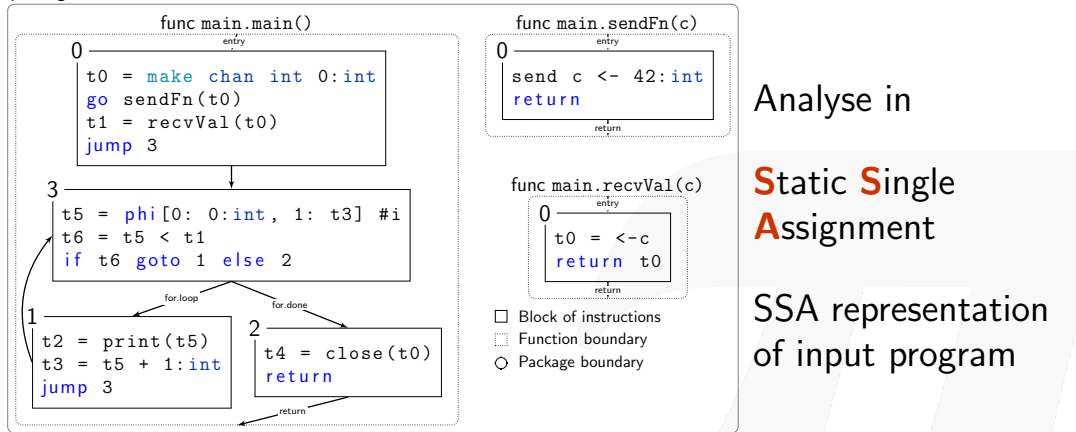

#### Only inspect communication primitives Distinguish between unique channels

Julien Lange, Nicholas Ng, Bernardo Toninho, Nobuko Yoshida [A Static Verification Framework for Message Passing in Go using Behavioural Types](#page-0-0) [mrg.doc.ic.ac.uk](http://mrg.doc.ic.ac.uk) 13/26

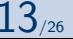

[Overview](#page-0-0) [Concurrency in Go](#page-4-0) [Behavioural type inference](#page-13-0) [Model checking behavioural types](#page-19-0) [Termination checking](#page-31-0) [Summary](#page-33-0)

# <span id="page-19-0"></span>Model checking behavioural types

#### From behavioural types to model and property specification

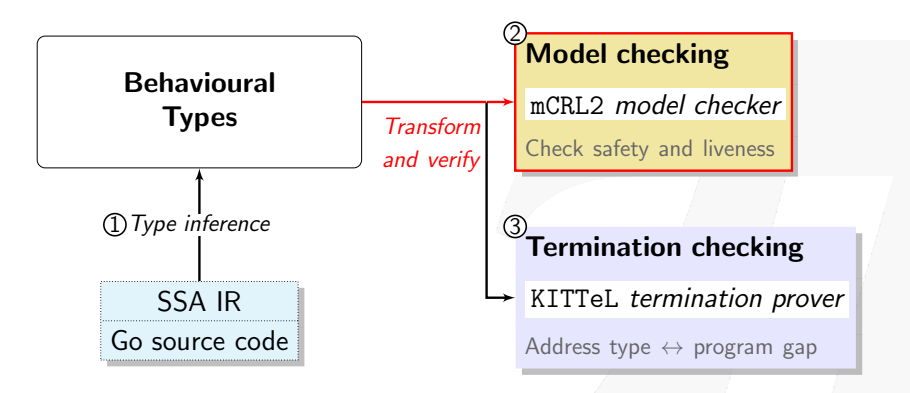

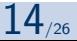

### Model checking behavioural types

### $M \vDash \phi$

- **LTS** model : inferred type + type semantics
- Safety/liveness properties :  $\mu$ -calculus formulae for LTS Check with mCRL2 model checker
	- $\blacksquare$  mCRL2 constraint: Finite control (no spawning in loops)
- Global deadlock freedom
- $\blacksquare$  Channel safety (no send/close on closed channel)
- Liveness (partial deadlock freedom)
- **Exentual reception**

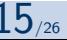

### Behavioural Types as LTS model

Standard CCS semantics, i.e.

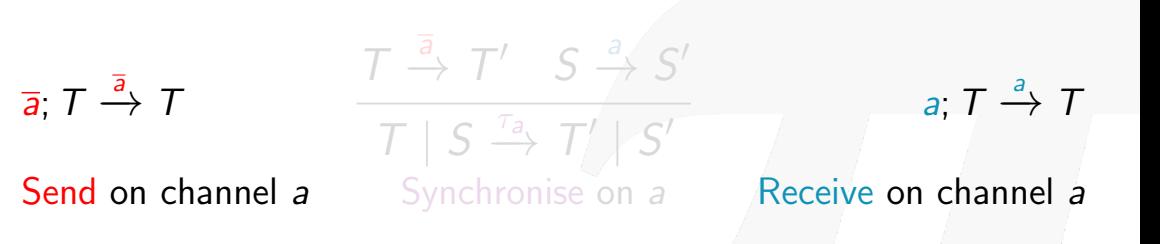

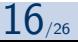

### Behavioural Types as LTS model

Standard CCS semantics, i.e.

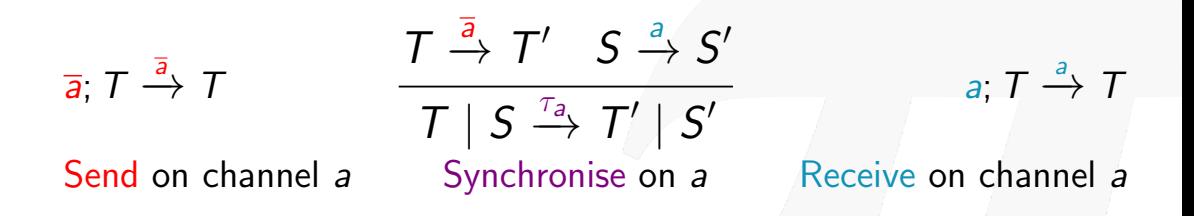

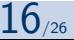

Barbs (predicates at each state) describe property at state

- Concept from process calculi [Milner '88, Sangiorgi '92]
- $\mu$ -calculus properties specified in terms of barbs

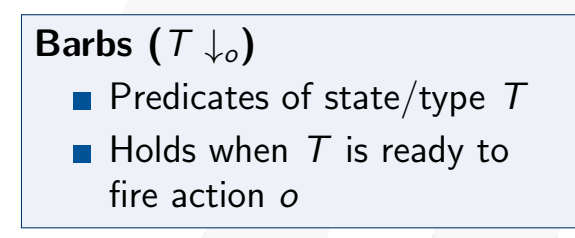

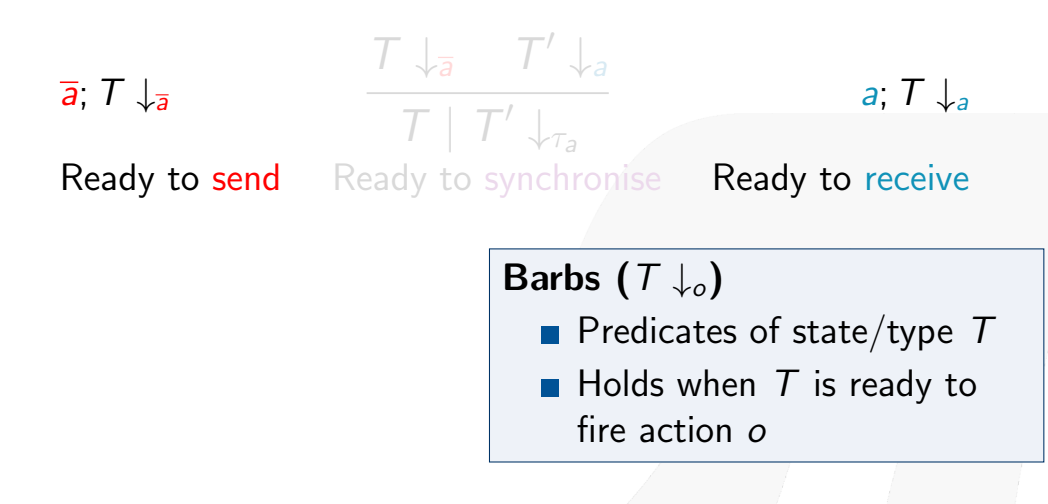

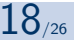

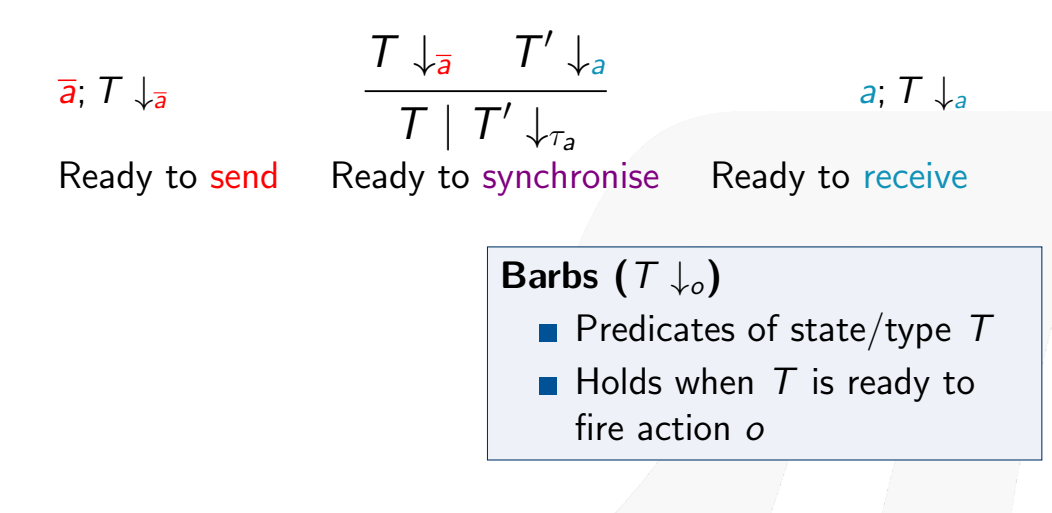

Given

- **EXTED model from inferred behavioural types**
- **Barbs** of the LTS model

Express safety/liveness properties

As  $\mu$ -calculus formulae

 $\blacksquare$  In terms of the **model** and the **barbs** 

- Global deadlock freedom
- **n** Channel safety (no send/close on closed channel)
- **Liveness** (partial deadlock freedom)
- Eventual reception

$$
\bigwedge_{a \in A} (\downarrow_a \vee \downarrow_{\overline{a}} \implies \text{eventually}(\langle \tau_a \rangle \text{true}))
$$

 $A =$  set of initialised channels

### If a channel is ready to receive or send, then eventually it can synchronise  $(\tau_a)$

(i.e. there's corresponding send for receiver/recv for sender)

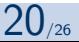

$$
\bigwedge_{a \in \mathcal{A}} (\downarrow_a \vee \downarrow_{\overline{a}} \implies \text{eventually} \left( \langle \tau_a \rangle \texttt{true} \right))
$$

where:

eventually 
$$
(\phi)
$$
  $\stackrel{\text{def}}{=} \mu \mathbf{y}$ .  $(\phi \vee \langle \mathbb{A} \rangle \mathbf{y})$ 

### If a channel is ready to receive or send, then for some reachable state it can synchronise  $(\tau_a)$

Julien Lange, Nicholas Ng, Bernardo Toninho, Nobuko Yoshida [A Static Verification Framework for Message Passing in Go using Behavioural Types](#page-0-0) [mrg.doc.ic.ac.uk](http://mrg.doc.ic.ac.uk) 20/26

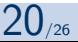

$$
\bigwedge_{a \in \mathcal{A}} (\downarrow_a \vee \downarrow_{\overline{a}} \implies \text{eventually} \left( \langle \tau_a \rangle \text{true} \right))
$$

1 func main() { 2 ch := make(chan int) 3 go looper() // !!! 4 <-ch // No matching send 5 } 6 func looper() { 7 for { 8 } 9 }

 $\times$  Runtime detector: **Hangs** X Our tool: NOT live

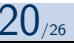

$$
\bigwedge_{a \in \mathcal{A}} (\downarrow_a \vee \downarrow_{\overline{a}} \implies \text{eventually}(\langle \tau_a \rangle \text{true}))
$$

```
func main() \{ch := make(char int)3 go loopSend(ch)
4 <- ch
5 }
6 func loopSend(ch chan int) {
      for i := 0; i < 10; i-- {
8 // Does not terminate
9 }
10 ch <- 1
11 }
```
What about this one?

- **Type:** Live
- Program: NOT live

#### Needs additional guarantees

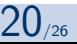

# <span id="page-31-0"></span>Termination checking

Addressing the program-type abstraction gap

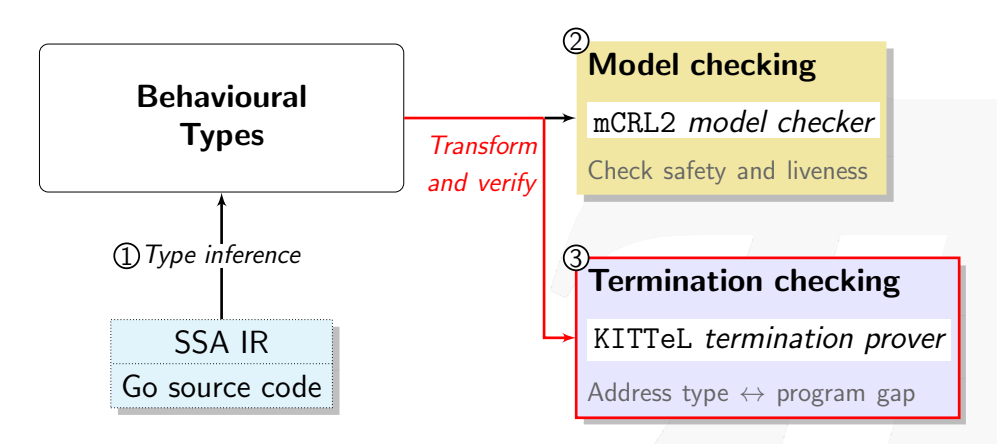

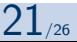

### Termination checking with KITTeL

Type inference does not consider program data

- **Type liveness**  $\neq$  Program liveness if program non-terminating
- $\blacksquare$  Especially when involving iteration
- $\Rightarrow$  Check for loop termination
	- If terminates, type liveness  $=$  program liveness

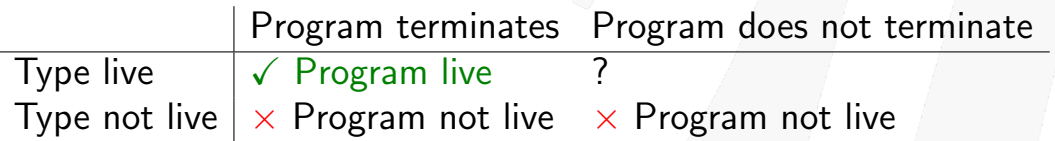

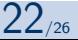

### Tool: Godel-Checker

<span id="page-33-0"></span>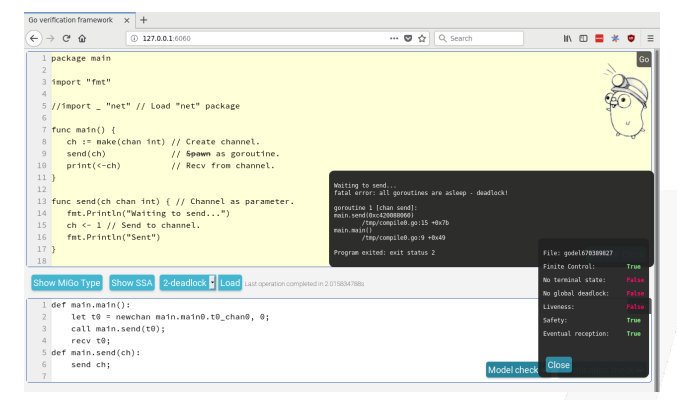

https://github.com/nickng/gospal

https://bitbucket.org/MobilityReadingGroup/godel-checker

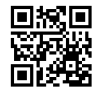

GolangUK Conference 2017 **D** Understanding Concurrency with Behavioural Types

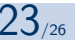

### Conclusion

#### Verification framework based on Behavioural Types

- **Behavioural types for Go concurrency**
- Infer types from Go source code
- $\blacksquare$  Model check types for safety/liveness
- $\blacksquare$  + termination for iterative Go code

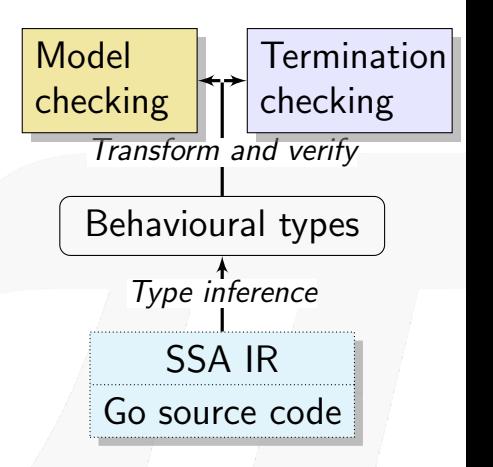

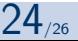

## In the paper

See our paper for omitted topics in this talk:

- Behavioural type inference algorithm
- Treatment of buffered (asynchronous) channels
- $\blacksquare$  The select (non-deterministic choice) primitive  $\blacksquare$  Definitions of behavioural type semantics/barbs

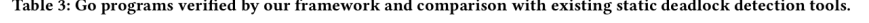

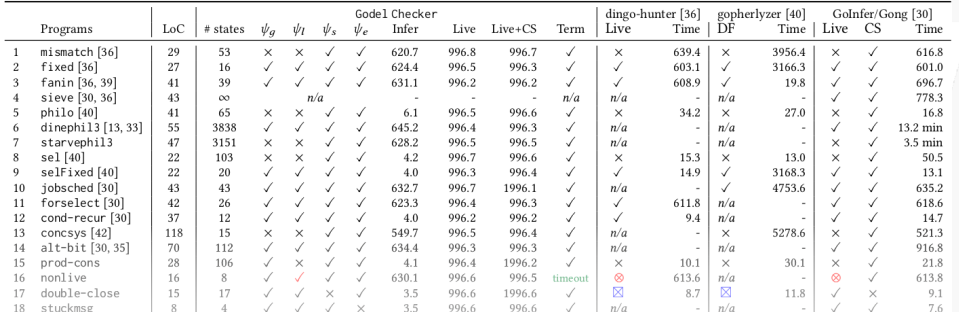

Julien Lange, Nicholas Ng, Bernardo Toninho, Nobuko Yoshida

[A Static Verification Framework for Message Passing in Go using Behavioural Types](#page-0-0) [mrg.doc.ic.ac.uk](http://mrg.doc.ic.ac.uk) 25/26

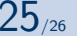

### Future and related work

<span id="page-36-0"></span>Extend framework to support more safety properties Different verification approaches

- Godel-Checker model checking [ICSE'18] (this talk)
- Gong type verifier [POPL'17]
- Choreography synthesis [CC'15]

Different concurrency issues (e.g. data races)

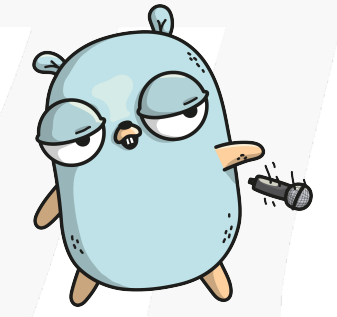

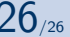

Julien Lange, Nicholas Ng, Bernardo Toninho, Nobuko Yoshida<br>A *Static Verification Framework for Message Passing in Go using Behavioural Types* menteral component marg.doc.ic.ac.uk

 $\pi$ 

 $1/6$ 

### Property: Global deadlock freedom

$$
\bigwedge_{a \in \mathcal{A}} (\downarrow_a \vee \downarrow_{\overline{a}} \implies \langle \mathbb{A} \rangle \text{true})
$$

```
1 import _ "net" // unused
   func main() \{3 ch := make(chan string)
4 send(ch) // Oops
5 print(\text{-ch})
6 close(ch)
7 }
8
9 func send(ch chan string) {
10 ch <- "Hej ICSE"
11 }
```
Send  $(\downarrow_{\overline{ch}}$ : line 10) No synchronisation No more reduction

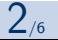

### Property: Global deadlock freedom

$$
\bigwedge_{a \in \mathcal{A}} (\downarrow_{a} \vee \downarrow_{\overline{a}} \implies \langle \mathbb{A} \rangle \text{true})
$$

If a channel a is ready to receive or send, then there must be a **next state** (i.e. not stuck)  $A =$  set of all initialised channels  $A =$  set of all labels

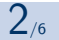

### Property: Global deadlock freedom

$$
\bigwedge_{a \in \mathcal{A}} (\downarrow_a \vee \downarrow_{\overline{a}} \implies \langle \mathbb{A} \rangle \text{true})
$$

If a channel a is ready to receive or send, then there must be a **next state** (i.e. not stuck)

 $A =$  set of all initialised channels  $A =$  set of all labels  $\Rightarrow$  Ready receive/send = not end of program.

## Property: Channel safety

 $\Lambda$ a∈A  $(\downarrow_{a^*} \implies \neg(\downarrow_{\overline{a}} \vee \downarrow_{\text{clo }a}))$ 

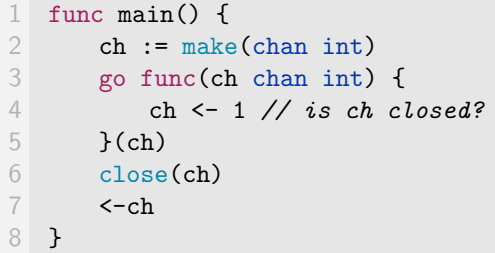

## Property: Channel safety

$$
\bigwedge_{a \in \mathcal{A}} (\downarrow_{a^*} \implies \neg (\downarrow_{\overline{a}} \vee \downarrow_{\text{clo }a}))
$$

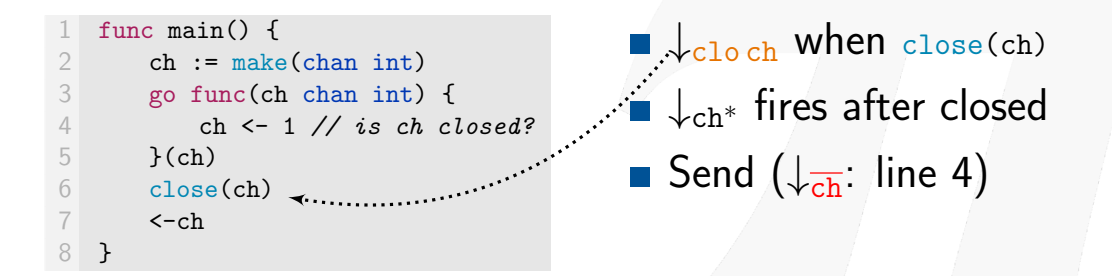

## Property: Channel safety

$$
\bigwedge_{a \in \mathcal{A}} (\downarrow_{a^*} \implies \neg (\downarrow_{\overline{a}} \vee \downarrow_{\text{clo }a}))
$$

#### Once a channel  $a$  is closed  $(a^*)$ , it will not be sent to, nor closed again  $(clo a)$

## Property: Liveness (select)

$$
\bigwedge_{\tilde{a}\in \mathcal{P}(\mathcal{A})}(\downarrow_{\tilde{a}}\implies \text{eventually}\left(\langle \{\tau_a\,|\, a\in \tilde{a}\}\rangle \text{true})\right)
$$

"If one of the channels in select is ready to receive or send, Then **eventually** it will synchronise  $(\tau_a)$ 

(i.e. there's corresponding send for receiver/recv for sender)

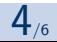

### Property: Eventual reception

$$
\bigwedge_{a \in \mathcal{A}} (\downarrow_{a^{\bullet}} \implies \text{ eventually } (\langle \tau_a \rangle \text{true}))
$$

"If an item is sent to a buffered channel  $(a^{\bullet})$ , Then **eventually** it will be consumed/synchronised  $(\tau_a)$ 

(i.e. no orphan messages)

Julien Lange, Nicholas Ng, Bernardo Toninho, Nobuko Yoshida [A Static Verification Framework for Message Passing in Go using Behavioural Types](#page-0-0) [mrg.doc.ic.ac.uk](http://mrg.doc.ic.ac.uk) 5/6

#### Behavioural Types for Go Type syntax

$$
\alpha := \overline{u} | u | \tau
$$
  
\n
$$
T, S := \alpha; T | T \oplus S | \& {\alpha_i; T_i}_{i \in I} | (T | S) | 0
$$
  
\n
$$
| (\text{new } a)T | \text{close } u; T | t\langle \tilde{u} \rangle | [u]_k^n | but [u]_{closed}
$$
  
\n
$$
T := \{ t(\tilde{y}_i) = T_i \}_{i \in I} \text{ in } S
$$

- Types of a CCS-like process calculus
- **Abstracts Go concurrency primitives** 
	- Send/Recv, new (channel), parallel composition (spawn)
	- Go-specific: Close channel, Select (guarded choice)

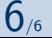